МИНОБРНАУКИ РОССИИ

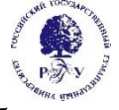

Федеральное государственное бюджетное образовательное учреждение высшего образования **"Российский государственный гуманитарный университет" (ФГБОУ ВО "РГГУ")** 

ИНСТИТУТ ИНФОРМАЦИОННЫХ НАУК И ТЕХНОЛОГИЙ БЕЗОПАСНОСТИ ФАКУЛЬТЕТ ИНФОРМАЦИОННЫХ СИСТЕМ И БЕЗОПАСНОСТИ КАФЕДРА ИНФОРМАЦИОННЫХ ТЕХНОЛОГИЙ И СИСТЕМ

# **АВТОМАТИЗАЦИЯ ВЫЧИСЛЕНИЙ В ЗАДАЧАХ ИНФОРМАТИЗАЦИИ ГУМАНИТАРНОЙ СФЕРЫ**

## РАБОЧАЯ ПРОГРАММА ДИСЦИПЛИНЫ

Направление подготовки 09.03.03 Прикладная информатика Направленность (профиль): Прикладная информатика в гуманитарной сфере Уровень квалификации выпускника бакалавр

Форма обучения очная

РПД адаптирована для лиц с ограниченными возможностями здоровья и инвалидов

Москва 2021

# **Автоматизация вычислений в задачах информатизации гуманитарной**

## **сферы**

Рабочая программа дисциплины Составитель: Роганов А.А., к.т.н., доц. Ответственный редактор: Роганов А.А., к.т.н., доц.

УТВЕРЖДЕНО Протокол заседания кафедры информационных технологий и систем РГГУ № 12 от 28 июня 2021г.

## ОГЛАВЛЕНИЕ

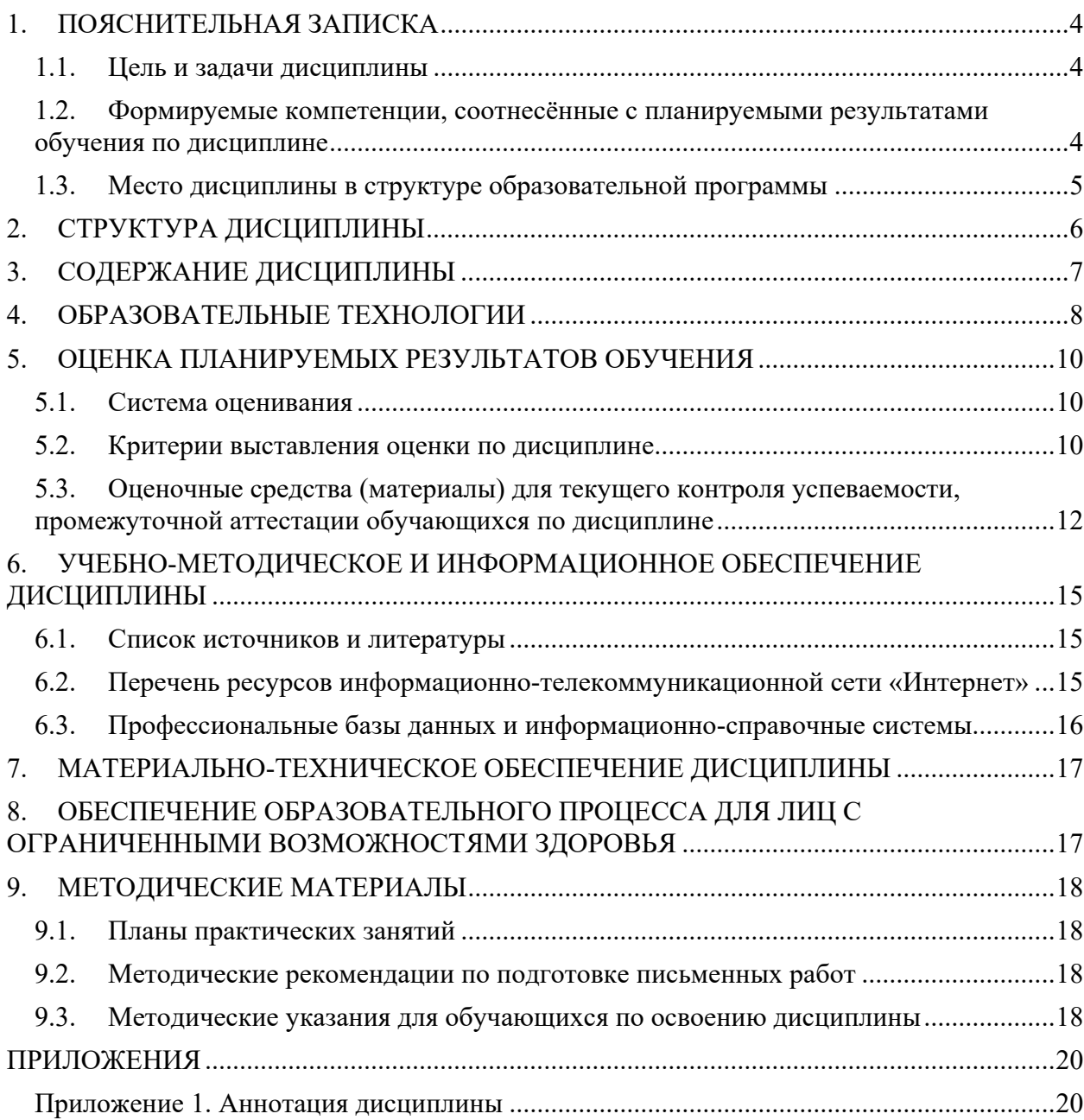

## 1. ПОЯСНИТЕЛЬНАЯ ЗАПИСКА

1.1. Цель и задачи дисциплины

Цель дисциплины: формирование навыков автоматизации вычислений в задачах информатизации гуманитарной сферы;

студентов научить использовать для решения профессиональных задач математические программные пакеты - MATLAB, MathCAD.

Залачи:

- формирование у студентов представлений о программных продуктах предназначенных для решения математических задач;

- выработка умений применять математические пакеты для решения задач;

умений алгоритмы решения - выработка переводить залач на ЯЗЫК программирования математического пакета;

студентов использовать математические пакеты и - научить средства программирования для облегчения и ускорения расчетов.

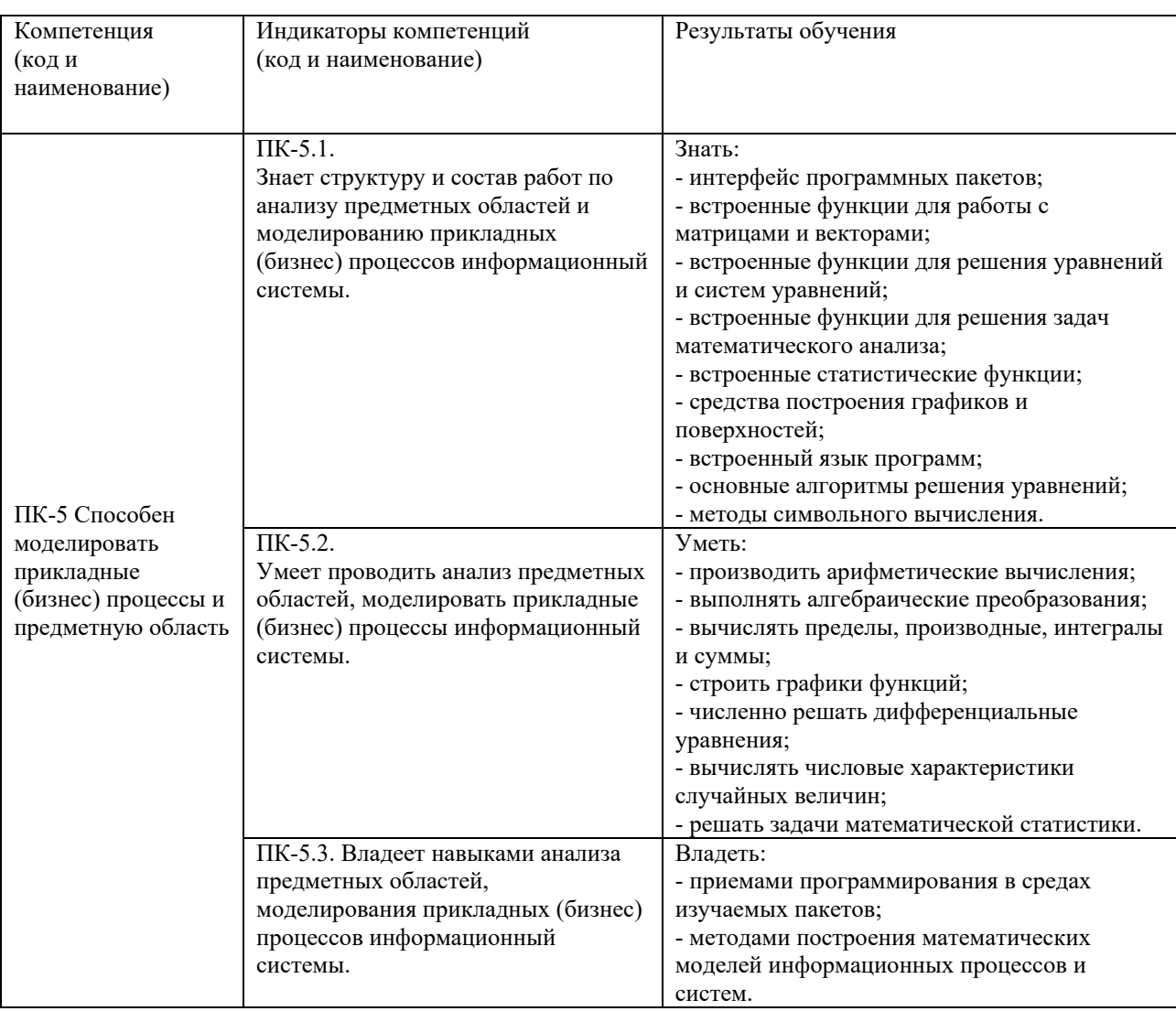

1.2. Формируемые компетенции, соотнесённые с планируемыми результатами обучения по дисциплине

1.3. Место дисциплины в структуре образовательной программы

Дисциплина Б1.В.01 «Автоматизация вычислений в задачах информатизации гуманитарной сферы» является дисциплиной части, формируемой участниками образовательных отношений, блока Б1 учебного плана по направлению подготовки «Прикладная информатика».

Для освоения дисциплины необходимы знания, умения и владения, сформированные в ходе изучения следующих дисциплин (модулей): "Линейная алгебра и аналитическая геометрия", "Математический анализ", "Программирование".

В результате освоения дисциплины формируются знания, умения и владения, необходимые для изучения следующих дисциплин: "Методы анализа предметных областей", "Исследование операций и методы оптимизации", "Методы принятия решения".

## **2. СТРУКТУРА ДИСЦИПЛИНЫ**

Структура дисциплины для очной формы обучения

Общая трудоёмкость дисциплины составляет 6 з.е., 228 ч., в том числе контактная работа обучающихся с преподавателем 84 ч., самостоятельная работа обучающихся 144 ч.

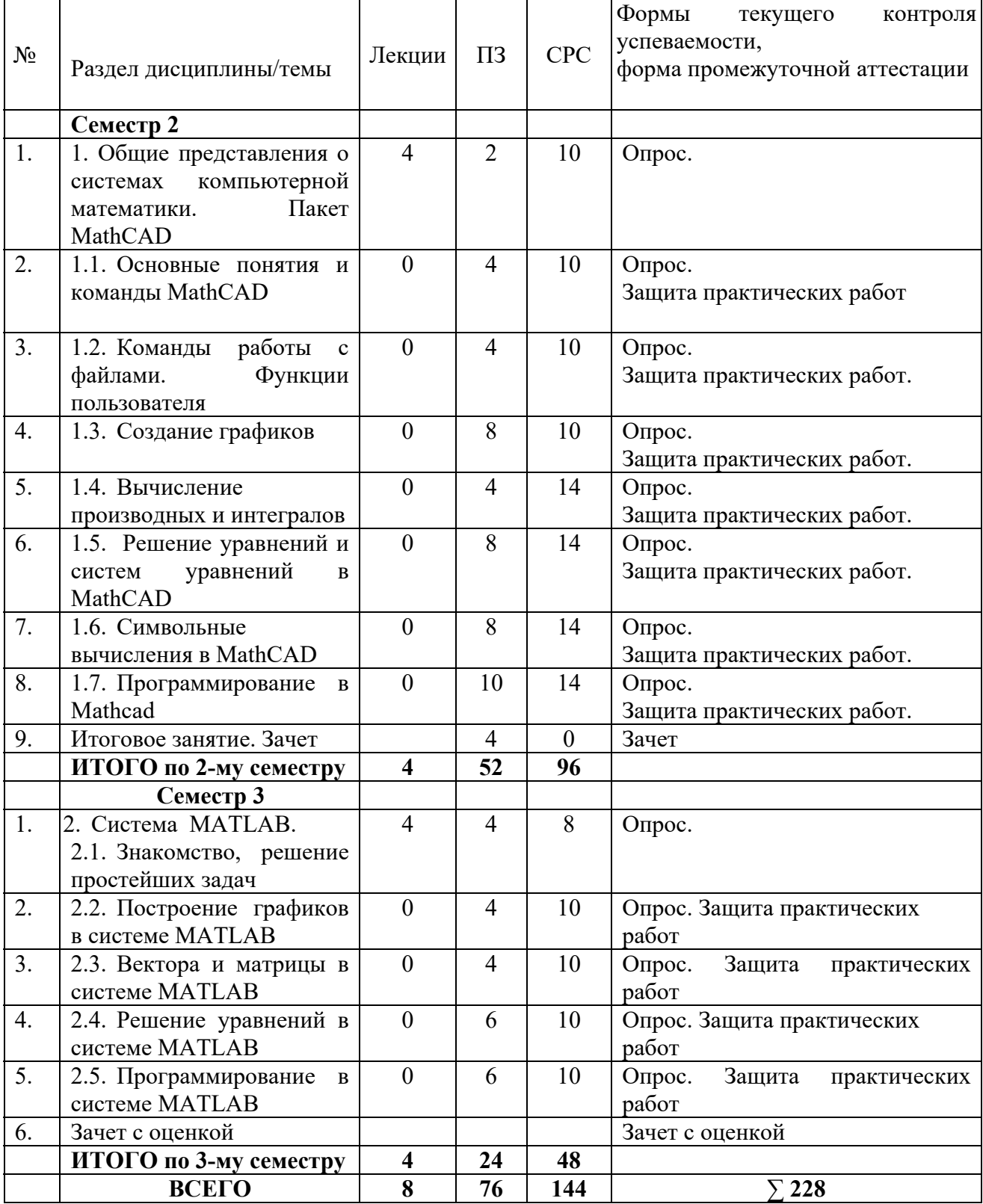

### 3. СОДЕРЖАНИЕ ДИСЦИПЛИНЫ

## 1. ОБШИЕ ПРЕДСТАВЛЕНИЯ О СИСТЕМАХ КОМПЬЮТЕРНОЙ МАТЕМАТИКИ. *ITAKET MATHCAD*

Одной из основных областей применения ПК являются математические и научнотехнические расчеты. Сложные вычислительные задачи, возникающие при моделировании технических устройств и процессов, можно разбить на ряд элементарных: вычисление интегралов, решение уравнений, решение дифференциальных уравнений и т. д.

MathCAD - это мощная и в то же время простая универсальная среда для решения задач в различных отраслях науки и техники, финансов и экономики, физики и астрономии, математики и статистики.

MathCAD остается единственной системой, в которой описание решения математических задач задается с помощью привычных математических формул и знаков.

MathCAD позволяет выполнять как численные, так и аналитические (символьные) вычисления, при этом точность, с которой отображается результат, задается пользователем, имеет чрезвычайно удобный математико-ориентированный интерфейс и прекрасные средства научной графики.

В состав MathCAD входят несколько интегрированных между собой компонентов:

- мощный текстовый редактор, позволяющий вводить, редактировать и форматировать как текст, так и математические выражения;

- вычислительный процессор, умеющий проводить расчеты по введенным формулам, используя встроенные численные методы;

- символьный процессор, позволяющий проводить аналитические вычисления и являющийся, фактически, системой искусственного интеллекта;

- набор шаблонов, который ускоряет ввод исходных данных и обеспечивает удобную и эффективную систему ввода;

- огромное хранилище справочной информации, как математической, так и инженерной, оформленной в качестве интерактивной электронной книги.

Тема 1.1. Основные понятия и команды MathCAD.

Тема 1.2. Команды работы с файлами. Функции пользователя.

Тема 1.3. Создание графиков.

Тема 1.4. Вычисление производных и интегралов.

Тема 1.5. Решение уравнений и систем уравнений в MathCAD.

Тема 1.6. Символьные вычисления в MathCAD.

Тема 1.7. Программирование в MathCAD.

### 2 CUCTEMA MATLAR

Система Matlab (Matrix Laboratory – матричная лаборатория) разработана компанией MathWork. Это мощная вычислительная система, предназначенная для решения широкого круга математических, инженерных и экономических задач. Работая в среде Matlab(ML), пользователь, даже не являющийся программистом, может легко и быстро решать вычислительные задачи в различных областях науки и техники (линейная алгебра, теория управления, обработка сигналов и т.п.). Простая командная среда позволяет вводить выражения в форме, близкой к естественной математической записи.

В наибольшей степени система ориентирована на выполнение инженерных расчетов. Математический аппарат оптимизирован для вычислений, проводимых с матрицами и комплексными числами. Matlab содержит множество встроенных функций, необхолимых инженеру и научному работнику лля выполнения сложных численных расчетов, а также моделирования поведения технических систем и физических процессов. Мощная графическая система Matlab позволяет визуализировать представление данных, что делает возможным графический анализ результатов. Все функциональные возможности объединены удобным пользовательским интерфейсом.

Большим плюсом системы является ее открытость и расширяемость. В ней могут быть написаны программы для многократного использования. Пользователь может не использовать имеющиеся функции,  $HO$ создавать собственные **ТОЛЬКО**  $\overline{M}$ специализированные функции. Пакет позволяет работать с программами, написанными на языках Фортран и Си. Большинство специализированных функций хранятся в виде текстовых файлов с расширением m (т-файлов). Файлы могут быть созданы в редакторе среды Matlab либо во внешнем редакторе, совместимом по кодировке с встроенным редактором. Созданные пользователем т-файлы могут использоваться так же, как и встроенные в Matlab функции.

Помимо работы с программами (функциями), вычисления можно выполнять в режиме «калькулятора», т.е. получать результат сразу после ввода очередной команды. Для решения специальных задач с помощью ML разработаны пакеты с дополнительными функциями, которые называются Toolboxes. Предусмотрена возможность интегрирования системы ML с Microsoft Word и Microsoft Excel.

- Тема 2.1. Система МАТLAВ. Знакомство, решение простейших задач.
- Тема 2.2. Построение графиков в системе МАТLAB.
- Тема 2.3. Вектора и матрицы в системе MATLAB.
- Тема 2.4. Решение уравнений в системе МАТLAB.
- Тема 2.5. Программирование в системе МАТLAB.

## 4. ОБРАЗОВАТЕЛЬНЫЕ ТЕХНОЛОГИИ

В период временного приостановления посещения обучающимися помещений и территории РГГУ для организации учебного процесса с применением электронного обучения и дистанционных образовательных технологий могут быть использованы следующие образовательные технологии:

- видео-лекции;

- онлайн-лекции в режиме реального времени;

- электронные учебники, учебные пособия, научные издания в электронном виде и доступ к иным электронным образовательным ресурсам;

- системы для электронного тестирования;

- консультации с использованием телекоммуникационных

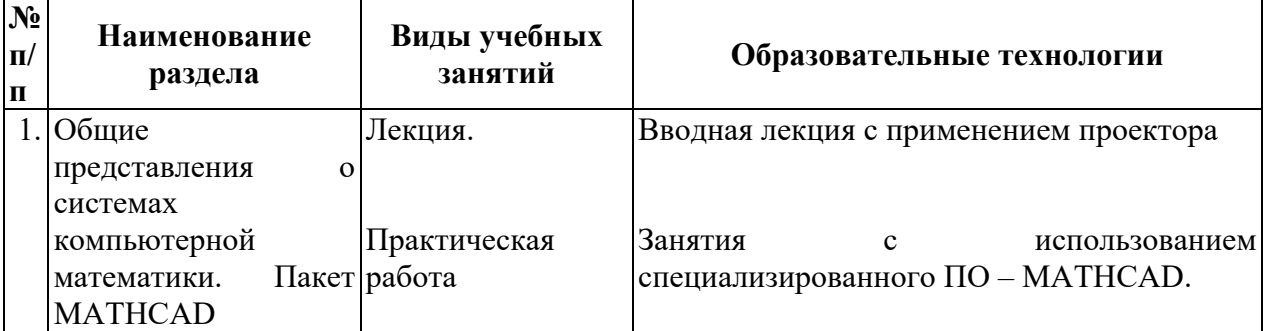

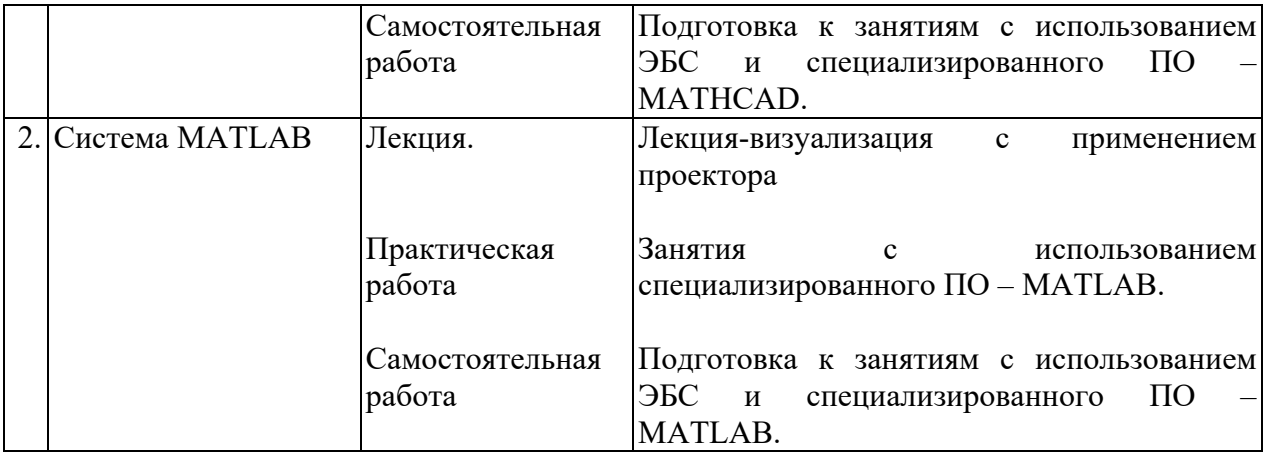

## 5. ОЦЕНКА ПЛАНИРУЕМЫХ РЕЗУЛЬТАТОВ ОБУЧЕНИЯ

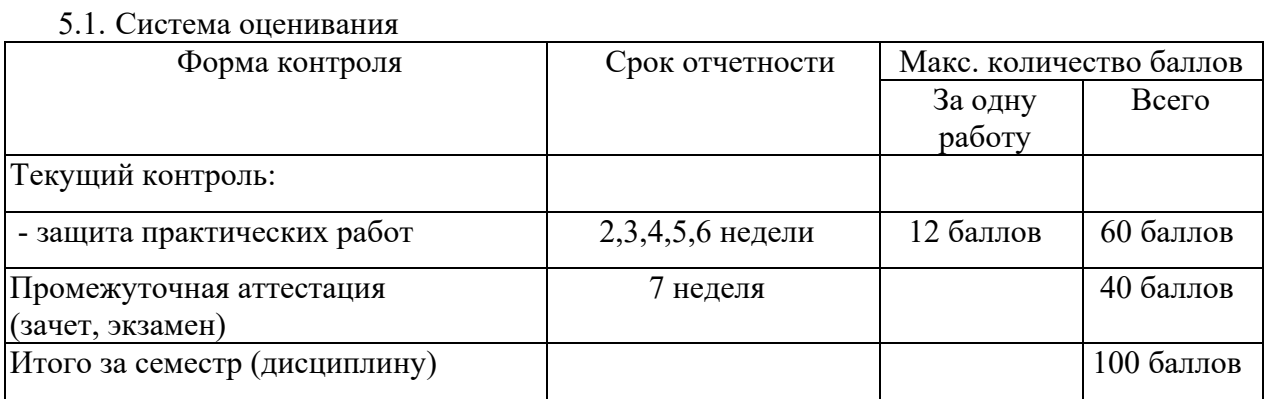

Положительные оценки выставляется обучающемуся, набравшему не менее 50 баллов в результате суммирования баллов, полученных при текущем контроле и промежуточной аттестации. Полученный совокупный результат (максимум 100 баллов) конвертируется в традиционную шкалу оценок и в шкалу оценок Европейской системы переноса и накопления кредитов (European Credit Transfer System; далее - ECTS) в соответствии с таблицей:

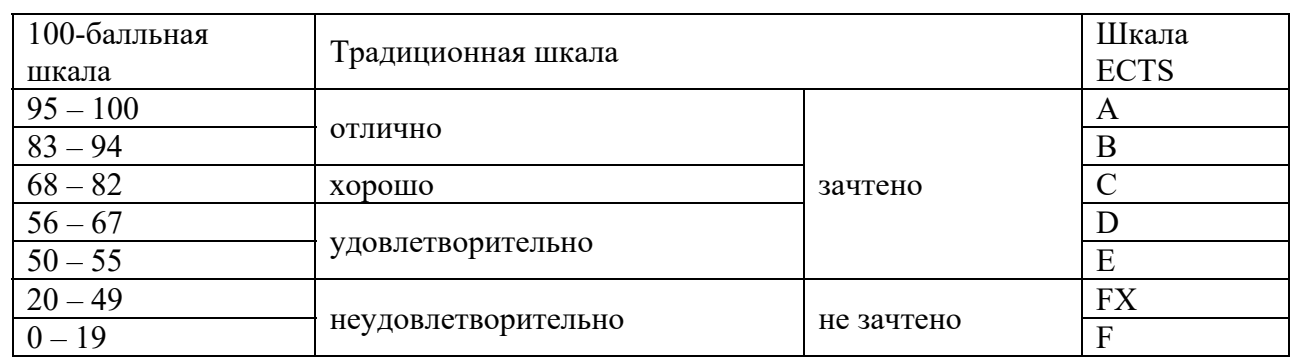

#### Шкала оценки освоения курса

### 5.2. Критерии выставления оценки по дисциплине

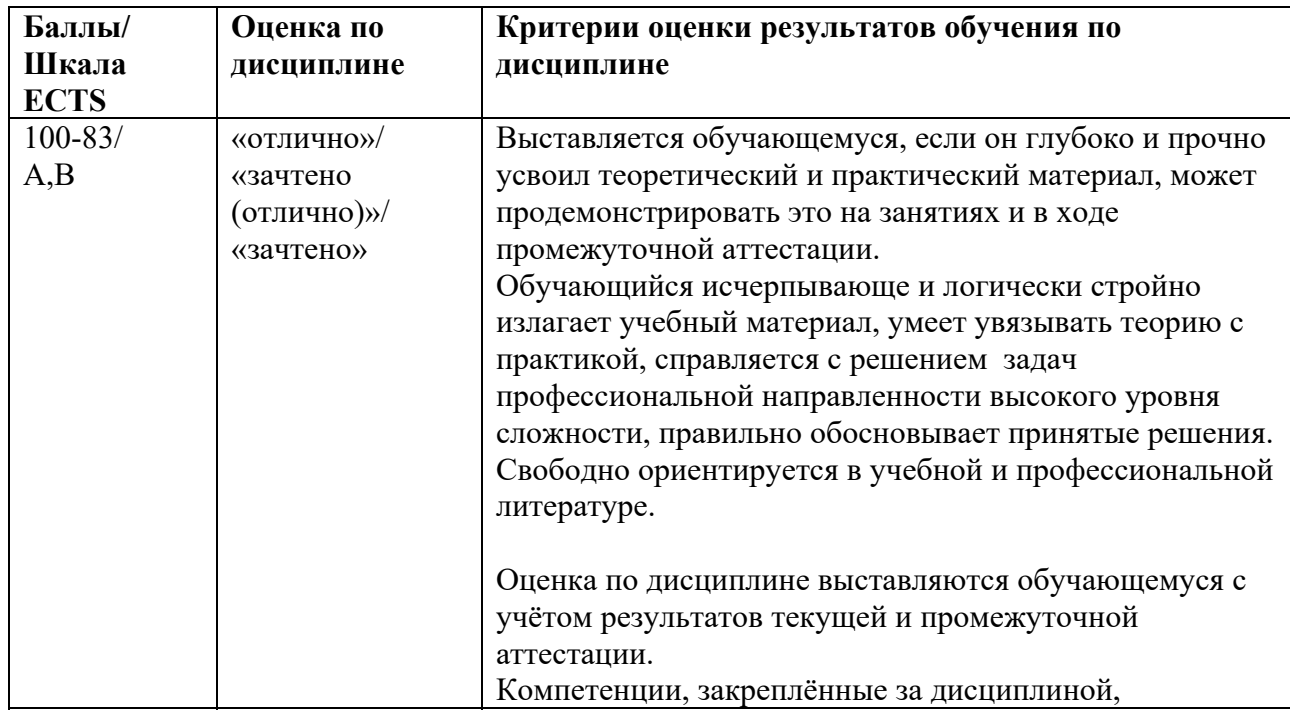

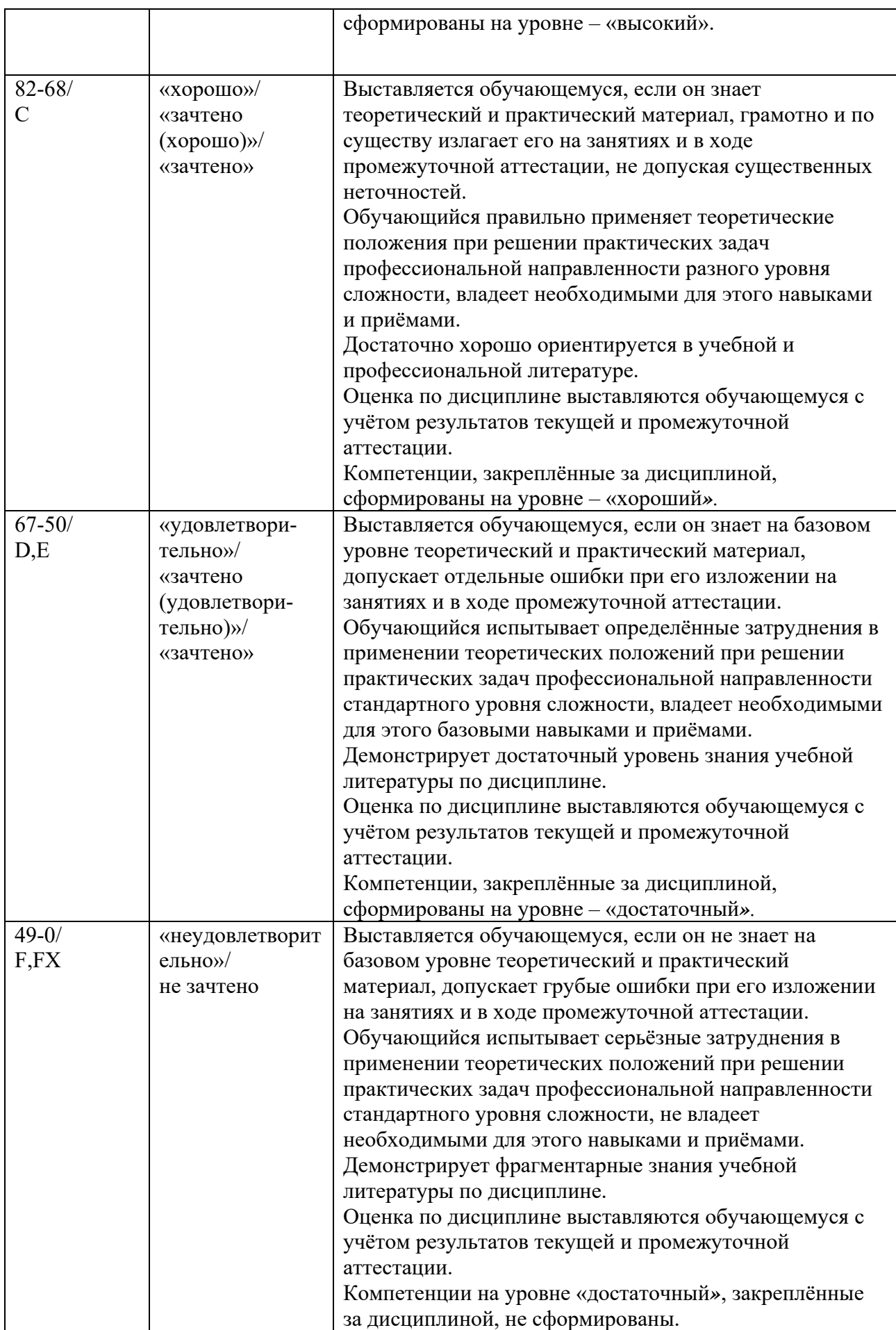

### **Текущий контроль**

При оценивании устного опроса учитываются:

- степень раскрытия содержания материала;

- изложение материала (грамотность речи, точность использования терминологии и символики, логическая последовательность изложения материала);

- знание теории изученных вопросов, сформированность и устойчивость используемых при ответе умений и навыков.

Критерии оценивания следующие.

Отлично – студент способен обобщить материал, сделать собственные выводы, выразить свое мнение, привести иллюстрирующие примеры.

Хорошо – ответы студента правильные, но неполные. Не приведены иллюстрирующие примеры, обобщающее мнение студента недостаточно четко выражено.

Удовлетворительно – ответы правильные в основных моментах, нет иллюстрирующих примеров, отсутствует собственное мнение студента, есть ошибки в деталях.

Неудовлетворительно **-** в ответах студента существенные ошибки в основных аспектах темы.

При оценивании защиты практической работы учитывается:

- полнота выполненной работы (задание выполнено не полностью и/или допущены две и более ошибки или три и более неточности) – 1-5 баллов;

- обоснованность содержания и выводов работы (задание выполнено полностью, но обоснование содержания и выводов недостаточны, но рассуждения верны) – 6-10 баллов;

- работа выполнена полностью, в рассуждениях и обосновании нет пробелов или ошибок, возможна одна неточность -10-12 баллов.

#### **Промежуточная аттестация**

При проведении промежуточной аттестации студент должен ответить на 2 вопроса теоретического характера.

При оценивании ответа на вопрос теоретического характера учитывается:

- теоретическое содержание не освоено, знание материала носит фрагментарный характер, наличие грубых ошибок в ответе (1-5 баллов);

- теоретическое содержание освоено частично, допущено не более двух-трех недочетов (6-10 баллов);

- теоретическое содержание освоено почти полностью, допущено не более одного-двух недочетов, но обучающийся смог бы их исправить самостоятельно (11-15 баллов);

- теоретическое содержание освоено полностью, ответ построен по собственному плану (16-20 баллов).

5.3. Оценочные средства (материалы) для текущего контроля успеваемости, промежуточной аттестации обучающихся по дисциплине

Контрольные вопросы для текущего контроля представлены в методических указаниях по выполнению практических работ

Контрольные вопросы к зачету

- 1. Назовите основные элементы интерфейса программы MathCAD.
- 2. С помощью какого оператора можно вычислить выражение?
- 3. Назовите правила записи имен переменных.
- 4. Как вставить текстовую область в документ MathCAD?

5. Чем отличается глобальное и локальное определение переменных? С помощью каких операторов определяются?

- 6. Как изменить формат результата для всего документа?
- 7. Как изменить формат результата для отдельного выражения?

8. Какие системные (предопределенные) переменные Вам известны? Как узнать их значение? Как изменить их значение?

9. Какие виды функций в MathCAD Вам известны?

- 10. Как вставить встроенную функцию в документ MathCAD?
- 11. Как создать функцию пользователя?

12. Как определить дискретные переменные с произвольным шагом? Какой шаг по умолчанию?

- 13. Как вывести значения дискретной переменной?
- 14. Как построить график?
- 15. Как построить несколько графиков в одной системе координат?
- 16. Как построить декартовый график?
- 17. Как отформатировать построенный график?
- 18. Как построить график кривой, заданной параметрически?
- 19. Как построить график в полярной системе координат?
- 20. Как построить график поверхности?
- 21. Как создать матрицу, вектор строку, вектор столбец?
- 22. Какие операторы есть для работы с матрицами?
- 23. Перечислите команды панели инструментов "Матрицы".
- 24. Как вставить матричные функции?
- 25. Как выполнять вычисления, если матрица задана в символьном виде?
- 26. Как можно решить нелинейное уравнение в MathCAD?
- 27. Как найти начальное приближение корня уравнения?
- 28. Как можно решить систему линейных уравнений?
- 29. Как можно решить систему нелинейных уравнений?

Контрольные вопросы к зачету с оценкой.

- 1. Каково назначение системы Matlab?
- 2. В каких режимах может выполняться работа в системе МL?
- 3. В виде каких файлов хранится большинство команд и функций системы МL?
- 4. Опишите структуру окна рабочей среды ML.
- 5. Что является элементарной единицей данных языка ML?
- 6. Как записываются действительные числа в ML?

7. Какими командами можно получить информацию о данных, хранящихся в рабочем пространстве?

- 8. Какие форматы вывода числовых данных в ML вы знаете?
- 9. Как изменить формат вывода результатов вычисления в ML?
- 10. Как в системе ML определяется тип переменных?
- 11. Назовите правила составления имен переменных.
- 12. Какие основные системные переменные существуют в МL?
- 13. Какие операции существуют в МL?
- 14. Назовите операции МL в порядке убывания приоритета.
- 15. Как представляются вектора и матрицы в МL?
- 16. Какими командами формируются особые матрицы?

17. Для чего используются символы двоеточие (:), точка с запятой (;) многоточие  $(...), [], (), \%$ 

18. Какие функции используются для обработки векторов и матриц?

19. Какие команды используются для построения графиков функции одной переменной? В чем их различия?

20. Какие команды используются для построения графиков функции двух переменных? В чем их различия?

21. Каков порядок действий для построения графика функции вида  $y = f(x)$ ?

- 22. Каков порядок действий для построения графика функции вида *z = f*(*x*,*y*)?
- 23. Как построить несколько графиков в одних координатных осях?
- 24. Как можно управлять внешним видом графика?

25. Каким образом можно вывести несколько графиков в разных координатных осях в одном окне?

- 26. Какие средства предоставляет система ML для построения диаграмм?
- 27. Как задается полином?
- 28. Что такое *m*-файлы?
- 29. Какие виды *m*-файлов вы знаете? Чем они отличаются?
- 30. Каковы правила записи команд в *m*-файлах?
- 31. Как создать *m*-файл?
- 32. Как вызывается файл-программа в ML?
- 33. Какова структура файла-функции в ML?
- 34. Как вызывается файл-функция в ML?
- 35. Как описать функцию с несколькими входными и выходными параметрами?
- *36.* Какой командой можно ввести данные с клавиатуры в ML*?*
- 37. Какой командой можно вывести данные на монитор в ML?
- 38. Какие операторы цикла существуют в ML?
- 39. Какие операторы используются для организации ветвлений в ML?
- 40. Для чего используются функции *menu* и *eval*?
- 41. Для чего используются команды *break, return и exit*?
- 42. Какие команды используются для организации диалога в ML?

43. Почему в системе ML вместо циклов рекомендуется использовать соответствующие векторные и матричные операции?

# **6. УЧЕБНО-МЕТОДИЧЕСКОЕ И ИНФОРМАЦИОННОЕ ОБЕСПЕЧЕНИЕ ДИСЦИПЛИНЫ**

6.1. Список источников и литературы

Основная литература

- 1. Красавин, А. В. Компьютерный практикум в среде matlab : учебное пособие для вузов / А. В. Красавин, Я. В. Жумагулов. — 2-е изд. — Москва : Издательство Юрайт, 2020. — 277 с. — URL: https://urait.ru/bcode/455824
- 2. Мамонова, Т. Е. Информационные технологии. Лабораторный практикум : учебное пособие для вузов / Т. Е. Мамонова. — Москва : Издательство Юрайт, 2020. — 176 с/ — URL: https://urait.ru/bcode/451399
- 3. Далингер, В. А. Информатика и математика. Решение уравнений и оптимизация в Mathcad и Maple : учебник и практикум для вузов / В. А. Далингер, С. Д. Симонженков. — 2-е изд., испр. и доп. — Москва : Издательство Юрайт, 2020. — 155 с. — URL: https://urait.ru/bcode/452058

## Дополнительная литература

- 1. Тимохин, А. Н. Моделирование систем управления с применением MatLab: учеб. пособие / А.Н. Тимохин, Ю.Д. Румянцев; под ред. А.Н. Тимохина. — Москва: ИНФРА-М, 2019. — 256 с. https://new.znanium.com/catalog/product/1004245.
- 2. Статистические методы обработки экспериментальных данных с использованием пакета MathCad: Учебное пособие/Ф.И.Карманов, В.А.Острейковский - М.: КУРС, НИЦ ИНФРА-М, 2015. - 208 с. http://znanium.com/catalog.php?bookinfo=508241
- 3. Рябенький, В. С. Введение в вычислительную математику [Электронный ресурс] / В. С. Рябенький. - 3-е изд., испр. и доп. - М.: ФИЗМАТЛИТ, 2008. - 288 с. http://znanium.com/catalog.php?bookinfo=544692.
- 4. Галушкин, Н. Е. Высокоуровневые методы программирования. Язык программирования MatLab. Часть 1: учебник / Н.Е. Галушкин. - Ростов н/Д: Издательство ЮФУ, 2011. - 182 с. - Текст : электронный. - URL: https://new.znanium.com/catalog/product/550402.
- 5. Решение задач вычислительной математики с использованием языка программирования пакета MathCad / ТрошинаГ.В. - Новосиб.: НГТУ, 2009. - 86 с. http://znanium.com/catalog.php?bookinfo=546391
- 6. Зализняк, В. Е. Теория и практика по вычислительной математике [Электронный ресурс]: учеб. пособие / В. Е. Зализняк, Г. И. Щепановская. - Красноярск : Сиб. федер. ун-т, 2012. - 174 с. http://znanium.com/catalog.php?bookinfo=441232
- 6. Зимин, В. П. Информатика. Лабораторный практикум в 2 ч. Часть 1 : учебное пособие для вузов / В. П. Зимин. — 2-е изд., испр. и доп. — Москва : Издательство Юрайт, 2020. — 124 с. — URL: https://urait.ru/bcode/451451

6.2. Перечень ресурсов информационно-телекоммуникационной сети «Интернет»

- 1. Официальный сайт MathCAD [электронный ресурс]. https://www.ptc.com/en/products/mathcad. - Загл. с экрана. - Яз. англ.
- 2. Mathcad Express бесплатный математический редактор [электронный ресурс]. https://habrahabr.ru/company/nerepetitor/blog/247999. . - Загл. с экрана.
- 3. Официальный сайт MATLab [электронный ресурс]. https://www.mathworks.com. Загл. с экрана. - Яз. англ.
- 4. Центр компетенций MathWorks [электронный ресурс]. http://matlab.ru. . Загл. с экрана.

| $N$ о п $/\pi$ | Наименование                                                        |
|----------------|---------------------------------------------------------------------|
|                | Международные реферативные наукометрические БД, доступные в рамках  |
|                | национальной подписки в 2021 г.                                     |
|                | Web of Science                                                      |
|                | Scopus                                                              |
| 2              | Профессиональные полнотекстовые БД, доступные в рамках национальной |
|                | подписки в 2021 г.                                                  |
|                | Журналы Cambridge University Press                                  |
|                | ProQuest Dissertation & Theses Global                               |
|                | <b>SAGE</b> Journals                                                |
|                | Журналы Taylor and Francis                                          |
| 3              | Профессиональные полнотекстовые БД                                  |
|                | <b>JSTOR</b>                                                        |
|                | Издания по общественным и гуманитарным наукам                       |
|                | Электронная библиотека Grebennikon.ru                               |
| 4              | Компьютерные справочные правовые системы                            |
|                | Консультант Плюс,                                                   |
|                | Гарант                                                              |

6.3. Профессиональные базы данных и информационно-справочные системы

#### **7. МАТЕРИАЛЬНО-ТЕХНИЧЕСКОЕ ОБЕСПЕЧЕНИЕ ДИСЦИПЛИНЫ**

Для материально-технического обеспечения дисциплины используются: лекционный класс с видео проектором и компьютерный класс, оборудованный современными персональными компьютерами для каждого студента, оборудованного в свою очередь современным программным обеспечением: на компьютере должна быть установлена актуальная версия операционной системы Windows компании Microsoft, прикладной пакет<br>программ Microsoft Office версии но шахо 2007, поколы MethCAD, MATLAD  $_{2.2007}$  novem MothCAD, MATLAD

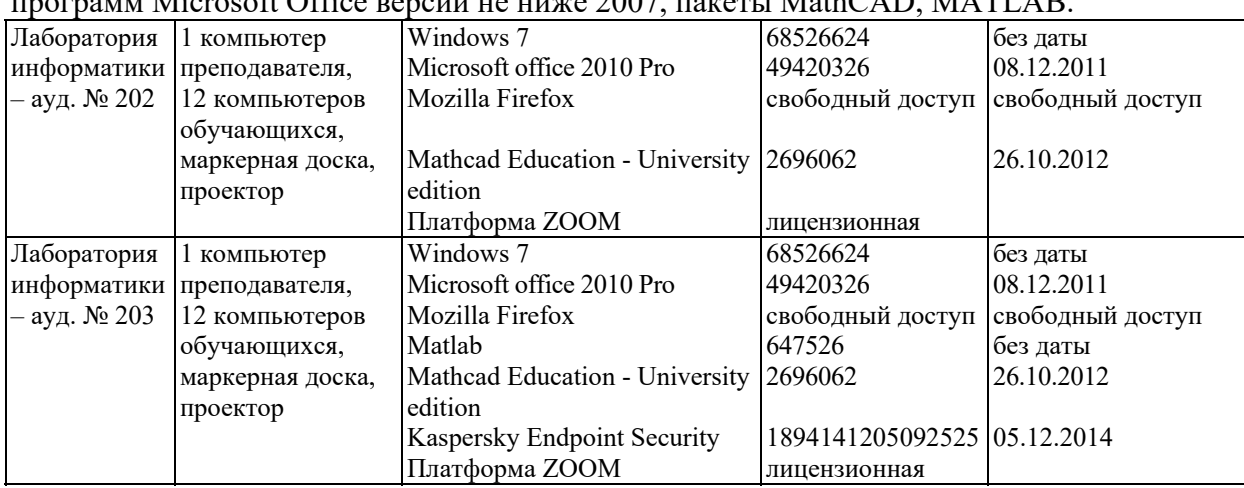

# **8. ОБЕСПЕЧЕНИЕ ОБРАЗОВАТЕЛЬНОГО ПРОЦЕССА ДЛЯ ЛИЦ С ОГРАНИЧЕННЫМИ ВОЗМОЖНОСТЯМИ ЗДОРОВЬЯ**

В перечень дисциплин (модулей) образовательной программы добавляются адаптационные модули. Состав и перечень адаптационных модулей определяется образовательной организацией самостоятельно, *исходя из контингента обучающихся с ОВЗ и их нозологий*.

При необходимости рабочая программа дисциплины может быть адаптирована для обеспечения образовательного процесса лицам с ограниченными возможностями здоровья, в том числе для дистанционного обучения. Для этого от студента требуется представить заключение психолого-медико-педагогической комиссии (ПМПК) и личное заявление (заявление законного представителя).

В заключении ПМПК должно быть указано:

- рекомендуемая учебная нагрузка на обучающегося (количество дней в неделю, часов в день);

- оборудование технических условий (при необходимости);

- сопровождение и (или) присутствие родителей (законных представителей) во время учебного процесса (при необходимости);

- организация психолого-педагогического сопровождение обучающегося с указанием специалистов и допустимой нагрузки (количества часов в неделю).

Для осуществления процедур текущего контроля успеваемости и промежуточной аттестации обучающихся при необходимости могут быть созданы фонды оценочных средств, адаптированные для лиц с ограниченными возможностями здоровья и позволяющие оценить достижение ими запланированных в основной образовательной программе результатов обучения и уровень сформированности всех компетенций, заявленных в образовательной программе.

Форма проведения текущей и итоговой аттестации для лиц с ограниченными возможностями здоровья устанавливается с учетом индивидуальных психофизических особенностей (устно, письменно (на бумаге, на компьютере), в форме тестирования и т.п.). При необходимости студенту предоставляется дополнительное время для подготовки ответа на зачете или экзамене.

### 9. МЕТОДИЧЕСКИЕ МАТЕРИАЛЫ

#### 9.1. Планы практических занятий

Темы учебной дисциплины предусматривают проведение практических работ, которые служат как целям текущего и промежуточного контроля за подготовкой студентов, так и целям получения практических навыков применения методов выработки решений, закрепления изученного материала, развития умений, приобретения опыта решения конкретных проблем, ведения дискуссий, аргументации и защиты выбранного решения. Помощь в этом оказывают задания для практических работ, выдаваемые преполавателем на каждом занятии, залания на самостоятельную полготовку, перечень вопросов для подготовки к экзамену и контрольные домашние задания для самостоятельной работы студентов.

Целью практических работ является закрепление теоретического материала и приобретение практических навыков использования методов применения пакетов компьютерной математики в профессиональной деятельности, применять навыки для принятия наиболее эффективных решений в условиях быстро меняющейся реальности, для быстрой адаптации к изменяющимся условиям деятельности.

Тематика практических работ соответствует программе курса.

- 1. Основные понятия и команды MathCAD.
- 2. Команды и функции работы с файлами.
- 3. Создание графиков.
- 4. Вычисление производных и интегралов.
- 5. Решение уравнений и систем уравнений в MathCAD.
- 6. Символьные вычисления в MathCAD.
- 7. Программирование в MathCAD.
- 8. Знакомство с МАТLAВ, решение простейших задач.
- 9. Построение графиков в системе МАТLAB.
- 10. Вектора и матрицы в системе МАТLAB.
- 11. Решение уравнений в системе MATLAB.
- 12. Программирование в системе МАТLAB.

Методические указания к практическим работам приведены в отдельном документе.

9.2. Методические рекомендации по подготовке письменных работ

Письменные работы учебным планом не предусмотрены.

#### 9.3. Методические указания для обучающихся по освоению дисциплины

Успешное освоение дисциплины студентом определяется, несколькими факторами: посещение аудиторных занятий, подготовка и выполнение домашних заданий, своевременное выполнение запланированных форм отчетности.

Самостоятельная работа студентов направлена на закрепление полученных навыков и для приобретения новых теоретических и фактических знаний, выполняется в читальном зале библиотеки и в домашних условиях, подкрепляется учебно-методическим и информационным обеспечением (учебники, учебно-методические пособия, конспекты лекций).

Самостоятельная работа выполняется студентами с использованием ПК в домашних условиях, либо в библиотеке института по специальным заданиям в соответствии с методическими материалами, выданными преподавателем. Самостоятельная работа включает отработку навыков анализа ситуации, создание модели ситуации, которая используется в данном конкретном методе выбора наилучшей альтернативы, и решение задачи, также к самостоятельной работе относится подготовка к лабораторным работам, подготовка по темам пропущенных занятий.

Начиная с первого занятия, преподаватель объявляет студентам тему следующего занятия и список литературы. Студент должен ознакомиться с предложенными источниками, в таком случае он на следующем занятии будет готов к восприятию нового материала.

Студент для самостоятельно работы должен иметь программу курса, вопросы к экзамену, список основной и дополнительной литературы по курсу.

После каждого занятия, перед следующим, студент должен ознакомиться с пройденным материалом. При возникновении вопросов или непонимания, студент должен изучить рекомендованную и дополнительную литературу по курсу.

#### **ПРИЛОЖЕНИЯ**

#### ПРИЛОЖЕНИЕ 1

Приложение 1. Аннотация дисциплины

Дисциплина Б1.В.01 «Автоматизация вычислений в задачах информатизации гуманитарной  $\text{c}$  dep<sub>bI</sub> $\rightarrow$ является лиспиплиной части. формируемой участниками образовательных отношений, блока Б1 учебного плана по направлению подготовки «Прикладная информатика». Дисциплина реализуется на факультете Информационных систем и безопасности кафедрой информационных технологий и систем.

Цель дисциплины: научить студентов использовать ДЛЯ решения профессиональных задач математические программные пакеты - MATLAB, MathCAD. Задачи:

- формирование у студентов представлений о программных продуктах предназначенных для решения математических задач;

- выработка умений применять математические пакеты для решения задач;

– выработка умений переводить алгоритмы решения залач на язык программирования математического пакета:

- научить студентов использовать математические пакеты средства  $\mathbf{M}$ программирования для облегчения и ускорения расчетов.

Лиспиплина направлена на формирование слелующих компетенций:

ПК-5 Способен моделировать прикладные (бизнес) процессы и предметную область.

В результате освоения дисциплины обучающийся должен:

Знать:

- интерфейс программных пакетов;

- встроенные функции для работы с матрицами и векторами;

- встроенные функции для решения уравнений и систем уравнений;

- встроенные функции для решения задач математического анализа;

- встроенные статистические функции;

- средства построения графиков и поверхностей;

- встроенный язык программ:

- основные алгоритмы решения уравнений;

- метолы символьного вычисления.

Уметь

- производить арифметические вычисления;

- выполнять алгебраические преобразования;

- вычислять пределы, производные, интегралы и суммы;

- строить графики функций;

- численно решать дифференциальные уравнения;

- вычислять числовые характеристики случайных величин;

- решать задачи математической статистики.

Владеть

- приемами программирования в средах изучаемых пакетов;

- методами построения математических моделей информационных процессов и систем.

Рабочей программой прелусмотрены следующие виды контроля: текущий контроль успеваемости в форме опроса, защиты практических работ, промежуточная аттестация в форме зачета во 2-м семестре, зачета с оценкой в 3-м семестре.

Общая трудоемкость освоения дисциплины составляет 6 зачетные единицы, 228 часов.